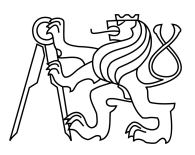

CZECH TECHNICAL UNIVERSITY IN PRAGUE FACULTY OF INFORMATION TECHNOLOGY

## ASSIGNMENT OF BACHELOR'S THESIS

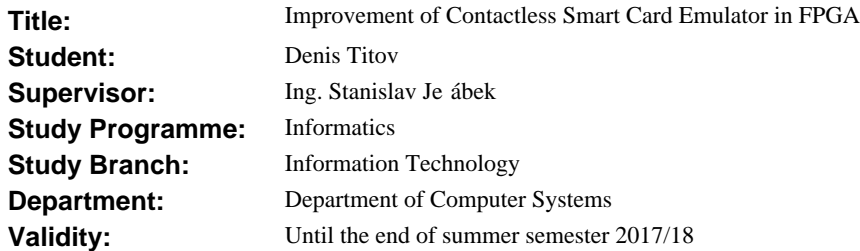

### **Instructions**

Study the ISO 14443 standard on contactless Smart Cards.

Study the existing emulator, made as a result of master thesis [1].

Make emulated UID, SAKC answer, and ATQA answer configurable at run time without changing the VHDL source code.

Prepare the existing emulator for receiving proprietary protocol commands in accordance to the fourth part of the ISO 14443 standard.

The data bytes will be processed by a processor, either connected to the FPGA externally, or integrated in the FPGA (e.g., Xilinx Zynq).

Demonstrate this by a practical test of Card Select and by some custom commands in accordance to the standard.

#### **References**

[1] Je ábek, Stanislav. Emulátor bezkontaktní ipové karty v FPGA. Diplomová práce. Praha: eské vysoké u ení technické v Praze, Fakulta informa ních technologií, 2016.

prof. Ing. Róbert Lórencz, CSc. Head of Department

prof. Ing. Pavel Tvrdík, CSc. Dean

Prague November 18, 2016

Czech Technical University in Prague FACULTY OF INFORMATION TECHNOLOGY Department of Computer Systems

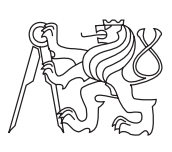

Bachelor's thesis

## **Improvement of Contactless Smart Card Emulator in FPGA**

*Denis Titov*

Supervisor: Ing. Stanislav Jeřábek

16th May 2017

# **Acknowledgements**

To my family for their constant support and to my supervisor, Stanislav Jeřábek, for his priceless help and endless patience

## **Declaration**

I hereby declare that the presented thesis is my own work and that I have cited all sources of information in accordance with the Guideline for adhering to ethical principles when elaborating an academic final thesis.

I acknowledge that my thesis is subject to the rights and obligations stipulated by the Act No. 121/2000 Coll., the Copyright Act, as amended, in particular that the Czech Technical University in Prague has the right to conclude a license agreement on the utilization of this thesis as school work under the provisions of Article 60(1) of the Act.

In Prague on 16th May 2017 . . . . . . . . . . . . . . . . . . . . .

Czech Technical University in Prague Faculty of Information Technology c 2017 Denis Titov. All rights reserved.

*This thesis is school work as defined by Copyright Act of the Czech Republic. It has been submitted at Czech Technical University in Prague, Faculty of Information Technology. The thesis is protected by the Copyright Act and its usage without author's permission is prohibited (with exceptions defined by the Copyright Act).*

#### **Citation of this thesis**

Titov, Denis. *Improvement of Contactless Smart Card Emulator in FPGA*. Bachelor's thesis. Czech Technical University in Prague, Faculty of Information Technology, 2017.

## **Abstrakt**

Tato práce popisuje vylepšení přidaná k již existujícímu emulátoru čipových karet v FPGA. Byla přidána možnost rekonfigurace emulátoru za běhu a také podpora pro proprietární protokoly podle normy ISO/IEC 14443-4. Pro splnění požadavků této normy byl zvolen hybridní přístup se dvěma komponentami - FPGA a mikrokontroler. Komponenty jsou propojeny pomocí SPI.

**Klíčová slova** FPGA,mikrokontrolér,ISO/IEC 14443-4,čipové karty,emulace

## **Abstract**

This thesis describes improvements to existing FPGA smart-card emulator. Run-time configuration was implemented and foundation for ISO/IEC 14443- 4 based proprietary protocols support was laid out. To comply with these protocols requirements, hybrid approach with two components – FPGA and MCU – was used. Components are connected by SPI.

**Keywords** FPGA,Microcontroller,ISO/IEC 14443-4,Smart card,Emulation

# **Contents**

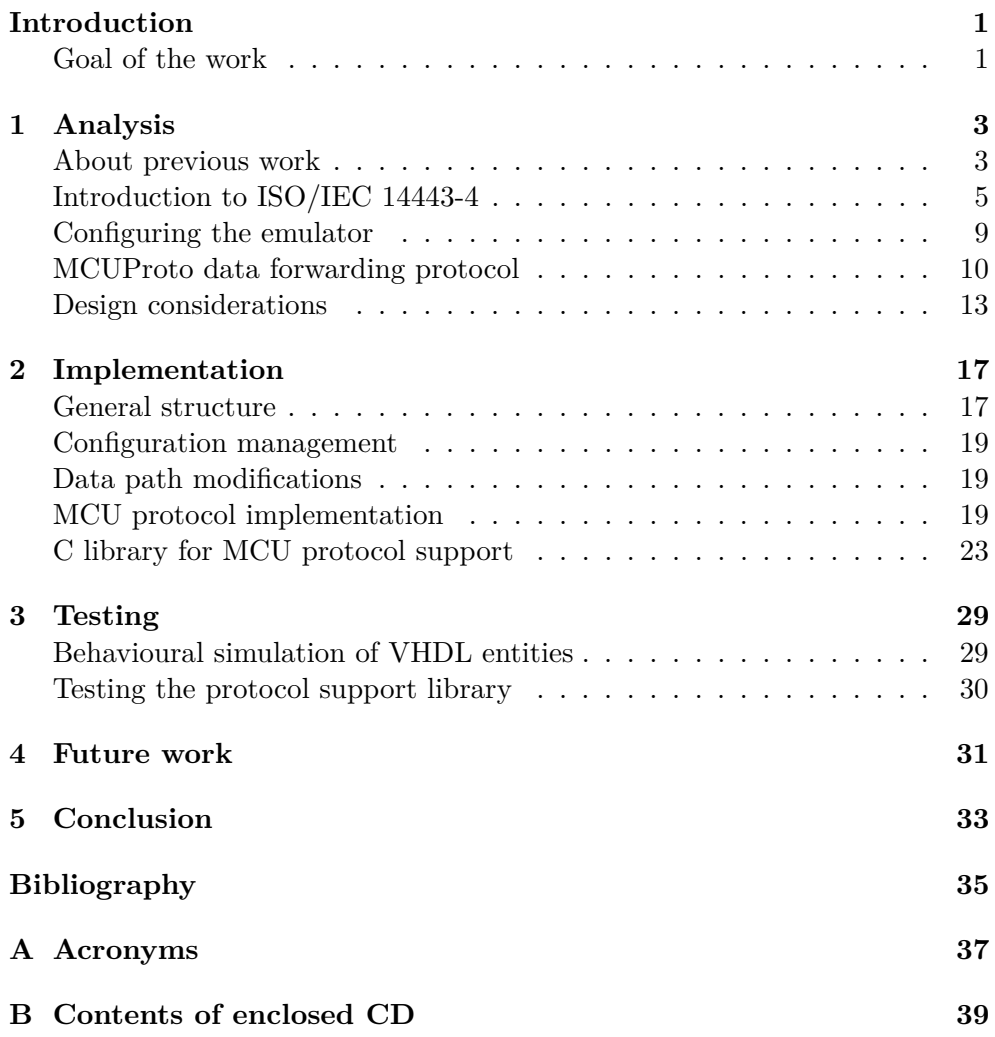

# **List of Figures**

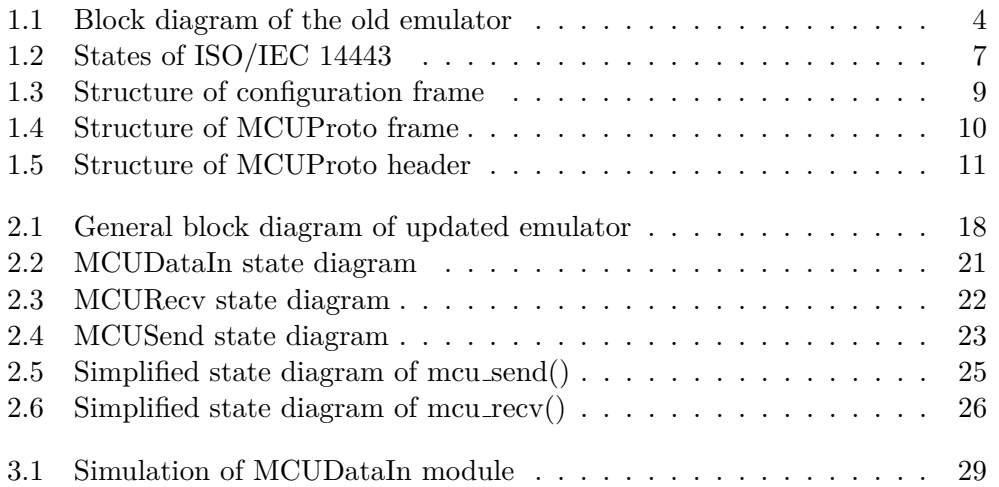

# **List of Tables**

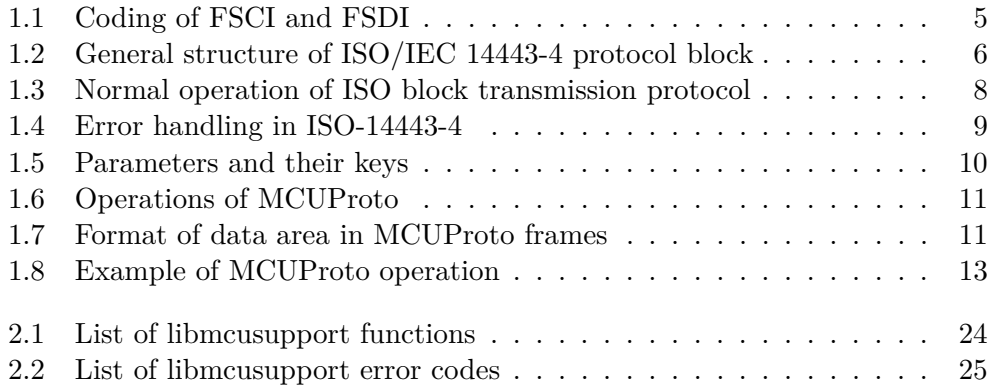

## **Introduction**

<span id="page-16-0"></span>The emulator [\[1\]](#page-50-2), this work is based on was implemented entirely on Xilinx Spartan 6 FPGA. This decision have lead to significant performance advantage over "typical" microcontroller based implementations. The emulator could provide reply in 40 ns since complete command arrival, while standard requires this period to be less than 67 000 ns. At the same time, the emulator have used relatively small amount of resources (about 14% of Xilinx Nexys 3 board).

However, it could only emulate cards with very basic functionality, implementing only card selection protocol, defined in ISO/IEC 14443-3 [\[2\]](#page-50-1). While perfectly sufficient to emulate some types of smart cards (for example, Mifare Classic, which was used in demonstration of original emulator capabilities).

Moreover, it was not configurable, as all parameters were hard-coded as vhdl constants. Even though user could code up to 4 different configurations to select from, anything extra have required editing of emulator source and flashing the board with the updated firmware. Taken together with synthesis constant delays in work, caused by waiting for synthesis to finish, this procedure can become very cumbersome.

### <span id="page-16-1"></span>**Goal of the work**

In this work we aimed to, at least partially, rectify these two factors.

Implementation of ISO/IEC 14443-4 standard seems to be a good starting point for providing various proprietary protocols support. For example, MIFARE DESFire and MIFARE Plus cards' protocols are of such nature [\[3\]](#page-50-3). However, its resource (and, especially, memory) requirements are much higher, than ISO/IEC 14443-3 has. While low-level block of the third part don't size of 5 bytes (plus, 2-byte CRC, which doesn't need to be stored), the 14443-4 standard frames can be up to 256 bytes long.

#### **INTRODUCTION**

While limiting set of available for emulation cards by frame size is an option, it is not the best solution. Moreover, this situation would lead to large increase in FPGA space usage, which also goes against this emulator principles.

As result, we have settled for the alternative solution: turning FPGA emulator into a hybrid system, where large high-level data blocks are processed by microcontroller unit (MCU). In this work we implement data forwarding between those units, preparing them for future implementation of proprietary protocols.

The configurability issue should be addressed by addition of external interface, over which user can change various emulator parameters in the runtime.

CHAPTER 1

## **Analysis**

#### <span id="page-18-1"></span><span id="page-18-0"></span>**About previous work**

Even though FPGA implementation had given emulator a significant speed advantage over microcontroller based implementations, it have also had lead to several drawbacks. This work targets two of them: limited spectrum of potentially emulated cards and lack of runtime reconfiguration.

Lack of support for higher-level operations (including ones, defined in the fourth part of the standard [\[4\]](#page-50-4)) have significantly limited set of smart cards that could be emulated.

The emulator flexibility was also limited by lack of configurability. The user could choose from 4 hard-coded configurations by changing position of switches on used dev. board. Any change to these configurations is only possible after editing vhdl source code, resynthesizing it and reprogramming the FPGA. This process is rather inconvenient and can take a significant amount of time.

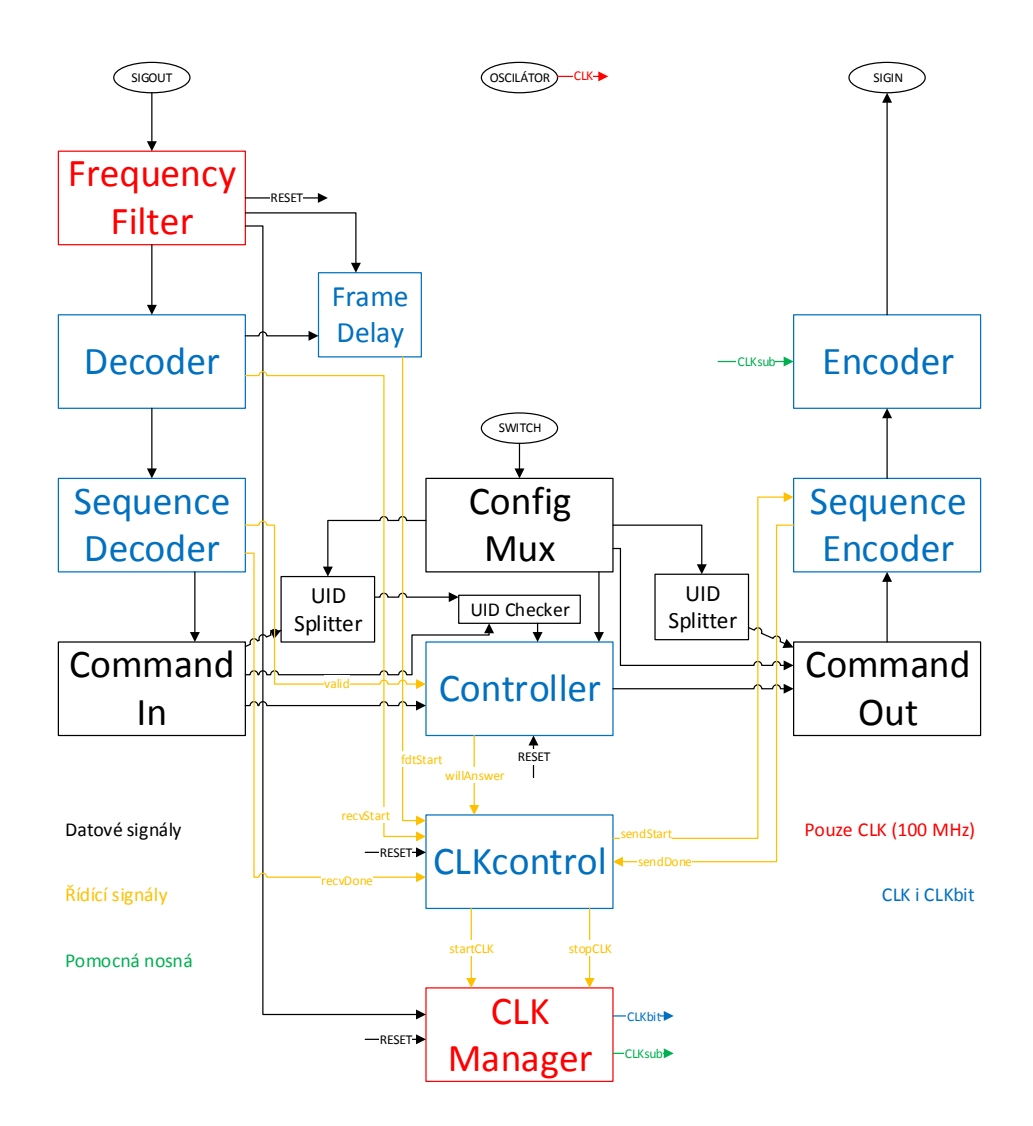

<span id="page-19-0"></span>Figure 1.1: Block diagram of the old emulator

### <span id="page-20-0"></span>**Introduction to ISO/IEC 14443-4**

The fourth part of ISO/IEC 14443 standard defines half-duplex block transmission protocol, where card reader, further denoted as PCD, serves as an active part. This protocol follows OSI reference model, combining properties of data link and session levels for minimal overhead. It is used over physical level protocol defined in the third part [2]. The Fig. 1 shows how these protocols are connected.

Following PICC activation sequence from ISO/IEC 14443-3 [2], PCD can find out whether card, also denoted as PICC, supports more high-level operations, or not by analysing contents of SAK byte. Even though the standard leaves ground for any proprietary protocols, we would only consider cards, that are ISO/IEC 14443-4 [4] compliant.

If PCD determines that card implements ISO/IEC 14443-4, it can proceed with protocol initialization by sending RATS block. Apart from signalizing start of higher-level interaction, the RATS block also transmits two important parameters: FSDI and CID.

The FSDI is an encoded maximal length of block, that card reader can accept. You can find encoding details in Tab. 1

CID is only used in cases, when there are several active cards on one reader. It is a temporary "card address", valid as long as this card is activated. Each card in the field should have an unique CID. The CID = 15 is a reserved combination (RFU).

PICC should reply with ATS block. The ATS consists of length byte (TL), optional format byte  $(T0)$ , interface bytes  $(TA(1), TB(1), TC(1))$  and also historical bytes (T1 to Tk). The frame is finished by 2-byte CRC.

The TL contains length of all the whole block, except from CRC. Length of ATS shouldn't exceed FSD, so maximal value of TL is FSD  $-$  2. If TL  $=$  X $"01"$ , then all the option bytes are absent and PCD should assume default parameters.

|         | FSDI or FSCI Length in bytes (FSD or FSC) |  |  |  |  |
|---------|-------------------------------------------|--|--|--|--|
| 0       | 16                                        |  |  |  |  |
|         | 24                                        |  |  |  |  |
| 2       | 32                                        |  |  |  |  |
| 3       | 40                                        |  |  |  |  |
| 4       | 48                                        |  |  |  |  |
| 5       | 64                                        |  |  |  |  |
| 6       | 96                                        |  |  |  |  |
| 7       | 128                                       |  |  |  |  |
| 8       | 256                                       |  |  |  |  |
| $9 - F$ | Reserved                                  |  |  |  |  |

<span id="page-20-1"></span>Table 1.1: Coding of FSCI and FSDI

<span id="page-21-0"></span>

|  |  |  |  |  |  | PCB   CID   NAD   Data 1   .   Data N   CRC1   CRC2 <sup>+</sup> |  |  |
|--|--|--|--|--|--|------------------------------------------------------------------|--|--|
|--|--|--|--|--|--|------------------------------------------------------------------|--|--|

Table 1.2: General structure of ISO/IEC 14443-4 protocol block

This emulator doesn't support these options, but we still should mention one of them: FSCI. It is a complete analogue of FSDI, except for that it codes maximal block length acceptable *by card*. The default value of FSCI is 2, which corresponds to 32 bytes.

The CRC algorithm used is the same, as in data transmission protocol that we'll describe later. It is defined in the third part of standard, under the name of  $CRC_A [2]$ .

An optional exchange of PPS request (from PCD) and PPS reply (from PICC) blocks can happen at that moment, changing several configuration parameters. We wouldn't describe these blocks in detail, as these parameters are not supported as a part of this work.

After that the protocol initialization is considered to be complete and both parts can exchange data blocks, structure of which is covered in the next subsection. The protocol operation scenarios are demonstrated in the end of this section.

PCD can terminate communication at any moment by sending DESELECT block. The card should reply with DESELECT. After DESELECT PICC should move into HALT state.

#### **Block types and their structure**

Each block consists of prologue field, informational field and epilogue field. Prologue and epilogue are mandatory, information is optional. This structure is demonstrated in Tab. 1.2

The prologue can have up to 3 bytes: Protocol Control Byte (mandatory), Card Identifier (optional) and Node Address (optional).

PCB codes block type, block number and presence/absence of other prologue bytes. There are 3 fundamental block types: I-blocks, used to transmit application data, R-blocks, used for positive and negative acknowledgements, and S-blocks, used for DESELECT and WTX (wait time extension) commands.

The next prologue field - CID - is used for PICC identification for environments with multiple active cards. In that case, each PICC replies either to blocks with their own CID, or to blocks, where CID is not present. Each PICC's CID is set by the PCD during card activation.

NAD field is used for addressing multiple logical links under one physical connection. The structure of NAD byte and usage of such links are described in ISO 7816-3 standard [\[5\]](#page-50-5).

I-blocks are the only blocks, which can have a NAD header. Several I-blocks can be "chained" for transmitting application level data, bigger than maximal

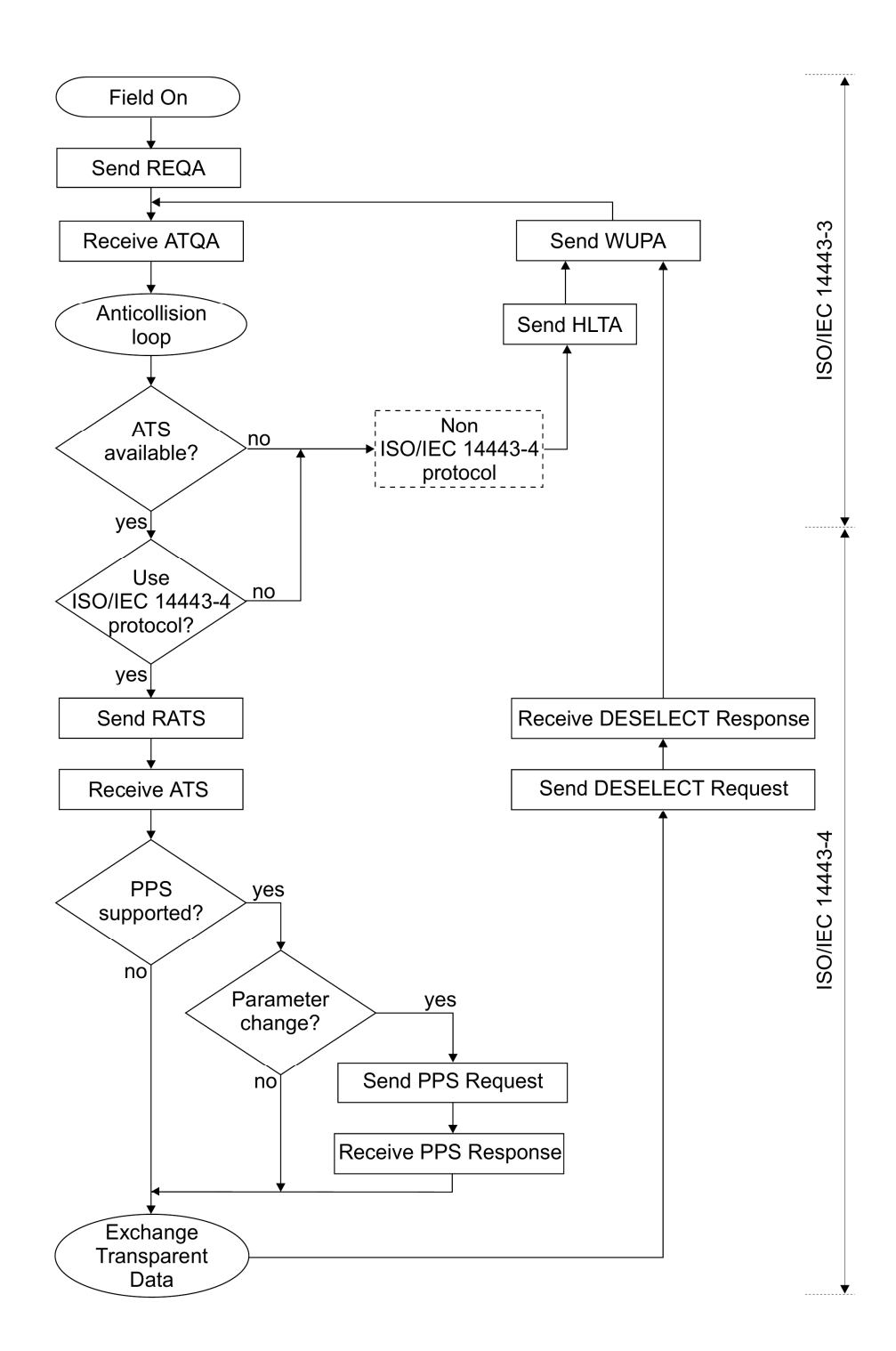

<span id="page-22-0"></span>Figure 1.2: States of ISO/IEC 14443

allowed block size. The chaining is enabled by setting special bit of PCB to '1' for all chained blocks, apart from the last.

The standard defines two possible R-blocks: ACK and NAK. R-blocks cannot contain information field. ACK frames are used to acknowledge receiving part of a chained frame (except from the last part, which is acknowledged by proper answer: I-block). NAK frames are only used by PCD for notifying PICC about communication errors. The detailed rules are described in the fourth part of original standard [4].

Two S-block types are defined in standard: DESELECT and WTX. DESELECT blocks are used for communication termination and are initially issued by PCD. On the other hand, WTX (Wait Time Extension) blocks are initially sent by PICC. Their purpose is to tell PCD that answer calculation is not finished yet.

S-blocks should always be issued in pairs: request and identical reply. If one of these blocks doesn't arrive, error handling rules of the standard are employed [4].

Both WTX and DESELECT blocks should contain 1-byte information field (WTXM), which codes requested amount of time to wait. The standard describes this field coding in more detailed manner.

The epilogue consists of 2-byte control sum, algorithm of which is defined in ISO 14443-3 under the name of CRC A [2]

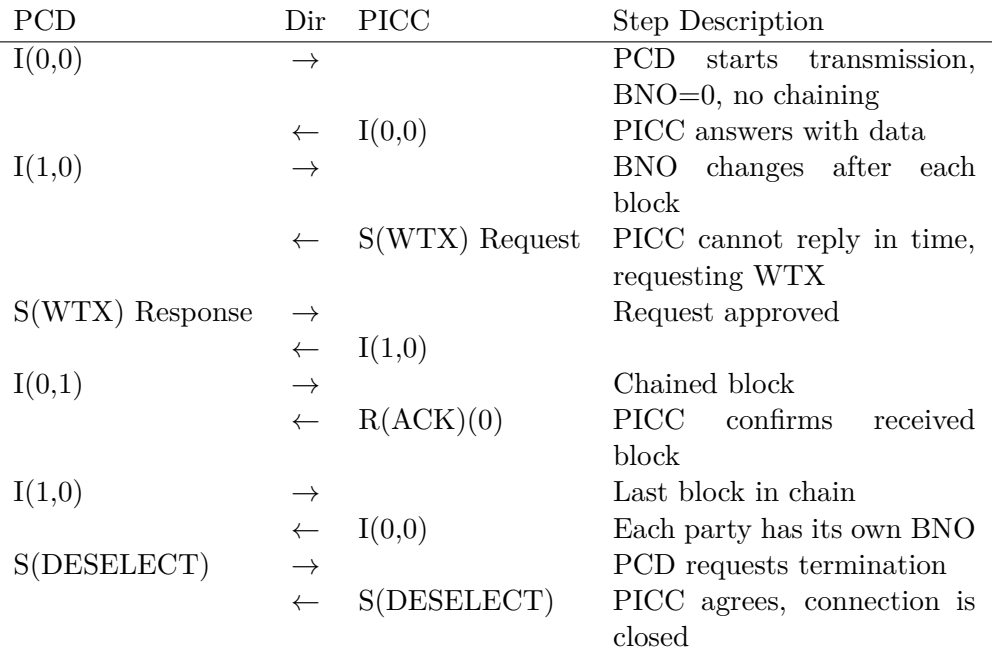

#### **Examples of protocol operation**

<span id="page-23-0"></span>Table 1.3: Normal operation of ISO block transmission protocol

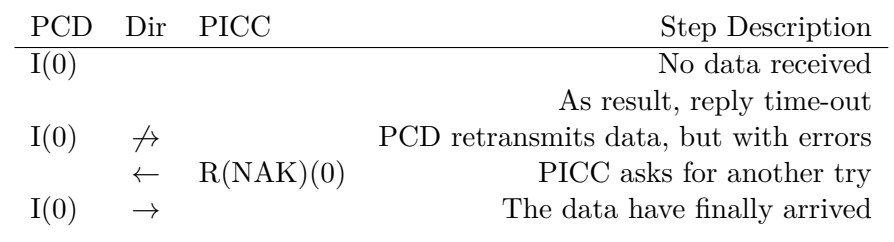

<span id="page-24-2"></span>Table 1.4: Error handling in ISO-14443-4

### <span id="page-24-0"></span>**Configuring the emulator**

One of this thesis tasks is to improve emulator flexibility, by introducing runtime configuration. There are several parameters, which identify either type of emulated card (e.g. SAKC byte), or its instance (for example, UID). Previously they have been saved in a set of vhdl constants, making it necessary to edit source code and reprogram FPGA in case of any changes. These constants have been replaced with a register file, contents of which can be altered via dedicated RS232 interface. A very simple protocol is used for parameters encoding. Its frames' structure is shown at Fig. 1

The header consists of 2 parts: ConfKey and ValueLen. The former codes key of parameter to be retrieved or changed. The later part, ValueLen, serves two purposes: if it has value of 0x0, then the current configuration of emulator is not changed and current value of parameter is sent back. In other case, emulator expects to receive ValueLen bytes of new value. After that it updates respective parameter and replies with the new value.

The reply frame always has ConfKey of requested or updated parameter and its actual value.

To simplify this protocol, no error detection/correction techniques have been employed. However, user can verify correctness of change by the emulator reply.

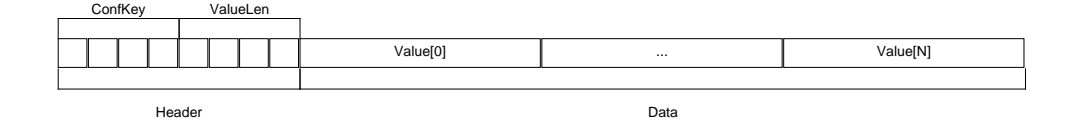

<span id="page-24-1"></span>Figure 1.3: Structure of configuration frame

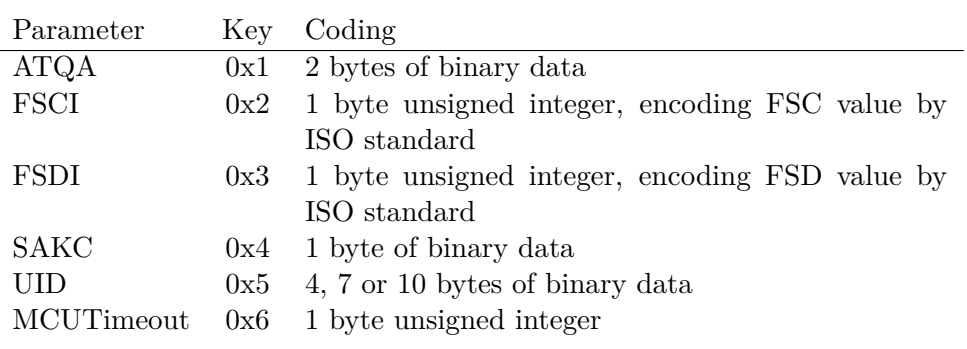

<span id="page-25-2"></span>Table 1.5: List of parameters and their keys

### <span id="page-25-0"></span>**MCUProto data forwarding protocol**

In this section a protocol for communication between FPGA and MCU parts of the emulator is described. This protocol –  $MCUP \cdot roto - is$  a byte-oriented protocol with half-duplex architecture, where active part is played by FPGA.

The protocol life cycle corresponds to the one of "Half-duplex block transmission protocol", defined in the fourth part of ISO standard [4]. For disambiguation purposes, ISO protocol messages are further denoted as "ISO blocks" or just "blocks", while MCUProto messages are denoted as "MCUProto frames", or just "frames".

#### **Frame structure**

Each frame consists of 2-byte header, up to 15 bytes of data and 2 bytes of CRC. Header contains BNO of corresponding ISO block, number of this frame (FNO), frame OpCode and length of transmitted data (header and CRC not included). Data area contains forwarded ISO data. For the simplicity purposes, CRC uses the same algorithm, as ISO protocol - CRC A, defined in ISO 14443-3 [2].

MCU CONF, MCU IDENY, ISO ACK and ISO NAK frames don't have data area, their DataLens should be equal to 0x0. ISO SELECT, ISO DESELECT, ISO WTX, MCU CONF and MCU IDENY frames' BNO bits are not used, since their ISO counterparts either don't have BNO (as, for example, DESELECT), or they do not correspond to any ISO blocks at all (as MCU CONF). For these frames, the BNO bit should always have '0' value.

Length and contents of frames data areas are described in Tab. 1.

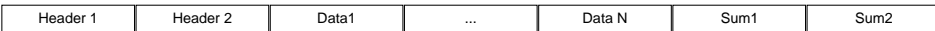

<span id="page-25-1"></span>Figure 1.4: Structure of MCUProto frame

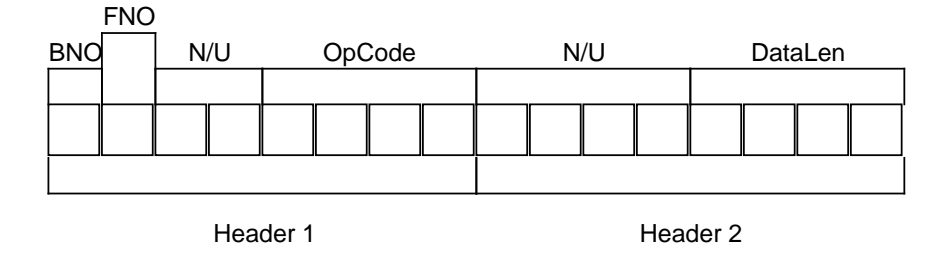

<span id="page-26-0"></span>Figure 1.5: Detailed structure of MCUProto header

| Name                 | Code | Description                          |
|----------------------|------|--------------------------------------|
| ISO_SELECT           | 0x1  | Start transmission                   |
| <b>ISO_DESELECT</b>  | 0x2  | Stop transmission                    |
| ISO_WTX              | 0x3  | Ask for reply time extension         |
| <b>ISO_ACK</b>       | 0x4  | Forward ISO acknowledge              |
| <b>ISO_NAK</b>       | 0x5  | Forward negative ISO acknowledge     |
| ISO_LCONT            | 0x6  | Forward part of I-block              |
| <b>ISO_LEND</b>      | 0x7  | Forward last part of I-block         |
| ISO_ICHAIN_CONT      | 0x8  | Forward part of chained I-block      |
| ISO_ICHAIN_END       | 0x9  | Forward last part of chained I-block |
| MCU <sub>-CONF</sub> | 0xA  | Confirm received MCUProto frame      |
| MCU_IDENY            | 0xB  | Drop current I-block, as invalid     |

<span id="page-26-2"></span>Table 1.6: List of MCUProto operations

| Name            | Len      | Content                         |
|-----------------|----------|---------------------------------|
| ISO_SELECT      | 1 byte   | FSDI of card reader             |
| ISO_DESELECT    | 1 byte   | WTXM of respective DESELECT     |
| ISO_WTX         | 1 byte   | WTXM of respective WTX          |
| ISO_LCONT       | Variable | Part of respective I-block data |
| <b>ISO_LEND</b> | Variable | Part of respective I-block data |
| ISO_ICHAIN_CONT | Variable | Part of respective I-block data |
| ISO_ICHAIN_END  | Variable | Part of respective I-block data |

<span id="page-26-1"></span>Table 1.7: Format of data area in MCUProto frames

#### **Protocol operation**

The communication starts with FPGA issuing ISO SELECT frame, having FNO = 0. It happens when RATS block is received from PCD. MCU answers to ISO SELECT with MCU CONF, with the same FNO. After that, MCU is ready to receive forwarded data.

FNO (frame number) is inverted after each confirmed frame exchange. Passive actor (MCU) should reply with received FNO. As result, ISO CONT and ISO CHAIN CONT frames, sent from MCU are confirmed by MCU CONFs with inverse FNO, while  $\text{FPGA} \rightarrow \text{MCU}$  transmissions are confirmed by equal FNO.

Communication is terminated by ISO DESELECT frame (which, in turn, is sent after receiving DESELECT from PCD). The MCU can optionally reply with ISO DESELECT frame. Whether to reply, or not is decided by emulator user, basing on the model of emulated card.

ISO R-blocks (ACK and NAK) are forwarded to MCU as they are. Their handling is dependent on context and complains with ISO-14443-4 protocol [4].

ISO I-blocks are forwarded using cut-through switching technique. Only data part is forwarded – headers and control sums are handled on FPGA. All data chunks, except for the last are wrapped into  $ISO\_I\_CONT$  frames. ISO I CONT frames should be confirmed by MCU CONF. The last chunk in block is wrapped into ISO I END instead. It doesn't require confirmation, instead expecting actual calculated answer.

The negative confirmation is coded by MCU CONF frame with non-matching FNO (i.e. received FNO  $\neq$  sent FNO for FPGA  $\rightarrow$  MCU transmissions and received  $FNO = sent FNO$  for opposite direction). If  $FPGA$  doesn't receive confirmation until time-out (from 4 up to 64 protocol cycles, settable by user), the last frame should be resent. As MCU is a passive part, it doesn't keep track of time-outs. Should one occur, the FPGA will send MCU CONF with non-matching FNO instead.

If received I-block is chained, then ISO ICHAIN CONT and ISO ICHAIN END are used instead of ISO I CONT and ISO I END respectively. Also, unlike their simple counterparts, ISO\_ICHAIN\_END frames should be confirmed by ISO\_ACK frames with correct FNO ("correctness" is checked in the same way, as in case of MCU CONF frames) and BNO (as ISO standard defines).

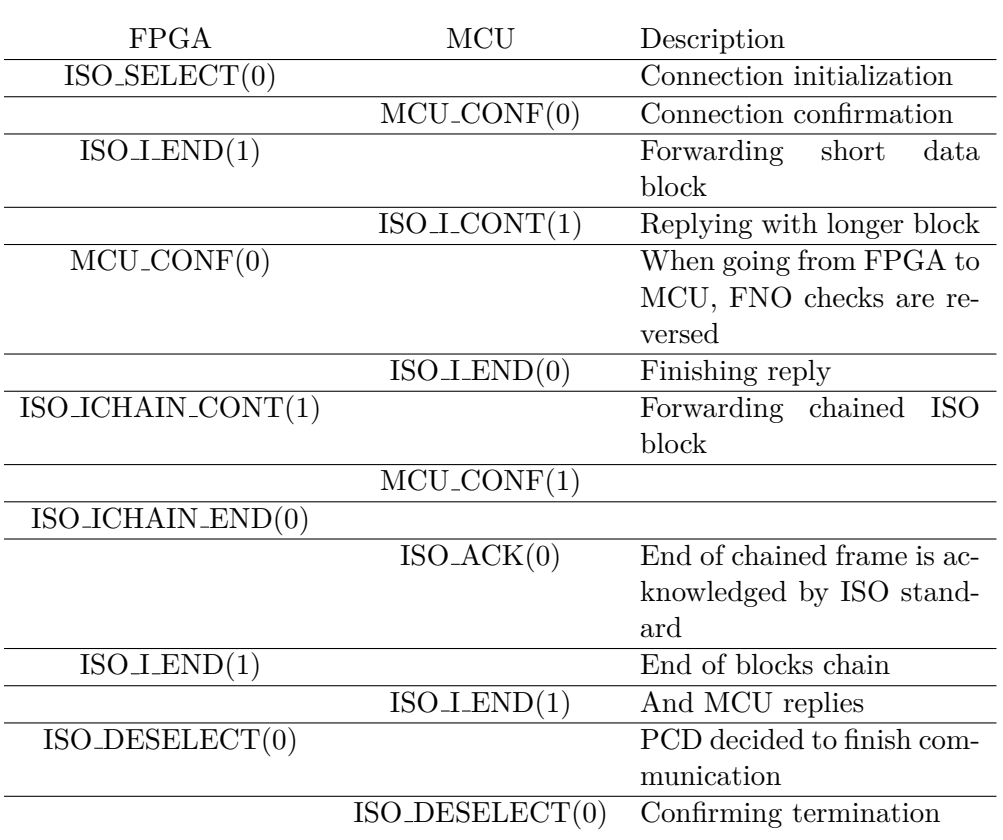

<span id="page-28-1"></span>Table 1.8: Example of MCUProto operation. *Notation: OPERATION CODE(FNO)*

### <span id="page-28-0"></span>**Design considerations**

The main restriction, which have influenced architecture and design the most, is lack of space for processed frame storage. According to standard, ISO protocol blocks can reach up to 256 bytes of size. This is clearly too much for register-based storage. At the same time, usage of RAM would make this emulator more platform dependent.

Even though limiting set of emulated cards by their maximal supported block sizes is an option, we have decided against it for two reasons: First, it decreases emulator flexibility, not only by limiting system capabilities, but also by increasing space requirements and, thus, limiting set of potentially supported FPGAs. And, second, supporting larger block sizes would increase space consumption rapidly, decreasing emulator users' abilities to implement application logic for proprietary protocol of their choice.

As result, we have decided to turn emulator into a hybrid system, consisting of both FPGA and microcontroller (MCU) units.

In this system, FPGA deals with "routine work" – encoding and decoding

of data, CRC verification and basic operation processing (e.g card selection). At the same time, all high-level frames are forwarded to MCU.

The space restrictions have naturally led us to use a cut-through switching technique, where data is forwarded before full retrieval. The detailed description of used forwarding method and reasoning behind taken decisions are presented in subsection "MCUProto frames" [1.](#page-29-0)

Some discussion on configuration protocol is presented in the "Emulator configuration" subsection [1.](#page-30-0) Finally, in the "MCU communication interface" [1](#page-30-1) subsection reasoning behind interface choice is demonstrated.

#### <span id="page-29-0"></span>**MCUProto frames**

Even though we implement our cut-through forwarding, we do not send data as soon, as it arrives, because doing so would increase either chance of partial data loss (if we will not use error detection), or utility overhead (if we would). However, at the same time we can't afford to store big blocks of data, as it would greatly increase surface area requirements of emulator. Moreover, storage of large data blocks would increase emulator response time because we have to wait until the whole block would arrive.

In attempt to balance these factors, we have chosen each frame to carry up to 15 bytes of data – size of ISO block with minimal  $\texttt{FSC}$  (taken without header, which is processed on FPGA). This data chunk is also accompanied by 2-byte header, which caries information about block type, BNO and length of attached data. 2-byte CRCs are not stored, but rather calculated on-demand.

To simplify protocol understanding most of commands just mirror ISO operations. However, some modifications had to be made. As a single I-block can contain data for several MCUProto frames, we needed to introduce our own frame chaining, which works not unlike ISO blocks level one. To handle this, I-blocks were mapped onto ISO I CONT and ISO I END frames, and MCU CONF was introduced as analogue for MCU ACK frame. Note that instead of creating analogue to ISO NAK as well, we just use "incorrect" MCU CONF frames.

MCUProto chaining works in an analogous way to its ISO analogue: a single data block is separated into a set of frames, where each of them, but last have OpCode of ISO I CONT, while the last has ISO I END instead. Each frame is confirmed by an MCU CONF. Repetitions are tracked with the help of frame numbering by an FNO bit.

For processing of chained ISO blocks we have introduced matching pair of OpCodes instead: ISO I CONT and ISO I END, as it uses header space more effectively, than a distinguished chaining bit would.

The alternative solution – to reassemble chained frames on FPGA – have proven to be impossible to implement: Let's imagine a following setup: emulator replies to PCD with chain of I-blocks. If one block in the chain would arrive with error, then, according to the standard, PCD would ask us to retransmit it as it have required to store the whole chained frame. However, start of the current block could have been rather long ago, so we wouldn't have this data available on FPGA any more. The MCU, on the other hand, wouldn't have any information about block borders. As result, it would become impossible to recover from such situation.

Another consequence of our cut-through processing led to appearance of MCU IDENY frame. As we receive ISO block, byte by byte, we don't know if there have been any transmission errors. This can be checked only after CRC verification, which is possible only after receiving the whole block. At that time we would already have one or several MCUProto frames sent to MCU, so in case of CRC mismatch we need a way to indicate that data, we sent, was incorrect. The MCU IDENY serves for this task.

#### <span id="page-30-0"></span>**Emulator configuration**

This protocol was designed to be as minimal, and as simple as possible, aiming for use via simple client applications, or even general telnet client. The only step away from this principle is binary nature of the protocol, which is a necessary performance trade-off. For example, ConfKey is placed into the higher half-byte to make mental calculation of header easier – you just need to arithmetically add length to the character value of ConfKey.

For the same reasons, this protocol doesn't have any error detection techniques and the only way to validate configuration correctness is by comparison of expected value and reply.

#### <span id="page-30-1"></span>**MCU communication interface**

Even though UART protocol seemed to be a natural solution for connecting emulator to MCU, it has proved to be too slow for this purpose. If we would use interface with baudrate of 115200 in 8-N-1 mode, the resulting data speed would be 92160 useful bits per second. At the same time, the standard [4] defines default waiting time between frames as approximately 4.8 ms and default frame size as 32 bytes. We need to transmit at least 64 bytes (incoming to MCU, and answer to emulator) but UART will be able to handle only 55 bytes in that period.

Even separation of answer into smaller portions to start transmission before receiving complete result would not help: the standard [2] defines length of 1 bit (etu) as 128\*fc, which is approximately equal to 9.3 microseconds. At the same time, transmission of single bit of data over UART would approximately take 10.85 microseconds, leaving us unable to "catch up".

This problem can be overcome by using faster communication interface. The SPI was chosen for its simplicity of implementation and operation. Due to having more strict time requirements and in connection to its role in MCUProto, FPGA emulator was chosen as an interface master. The working frequency was selected to exceed 2\*(128\*fc) (to be able to potentially process data "in real time") and equals to 250 kHz.

At this frequency, transmission of 1 bit would take 4 microseconds, enabling us to exchange up to 150 bytes during the standard FWT. It gives us more than enough time to transmit standard 32-byte data blocks, encoded in MCUProto frames, together with necessary utility frames.

# Chapter **2**

## **Implementation**

### <span id="page-32-1"></span><span id="page-32-0"></span>**General structure**

As you could see in Fig. 1, the main data path of the old emulator version went through the following chain:  $sequenceDecoder - commandIn - controller$ sequenceEncoder.

To implement high-level operations forwarding, we have implemented an alternative data path, which starts from sequenceDecoder and ends at sequenceEncoder. Which of these paths are used at the moment is determined by the byteMode signal, which is issued by the controller.

Paths are switched, when controller receives RATS command from the commandIn module. After that input commands are handled by MCUDataIn module instead. The controller does not participate in data handling. The only exception is DESELECT block handling, where controller should reset byteMode. Thus,MCUDataIn just sets a dummy input command (NONE) most of the time, making the only exception for DESELECT, by issuing command with the same name.

However, the main MCUDataIn task is preparation of arrived data for transmission to the MCU, while MCUDataOut converts MCUProto replies back to ISO blocks.

Error handling for MCUProto is implemented in the following modules: MCUDataSend, FrameValidator and MCUDataRecv. In particular, frame numbering is handled by the FrameValidator module, which provides this information to both MCUDataSend and MCUDataReply.

The emulator configuration is stored in ConfStorage module. Other Conf\* modules are necessary for changing configuration over UART interface.

The Fig. 2 demonstrates this setup.

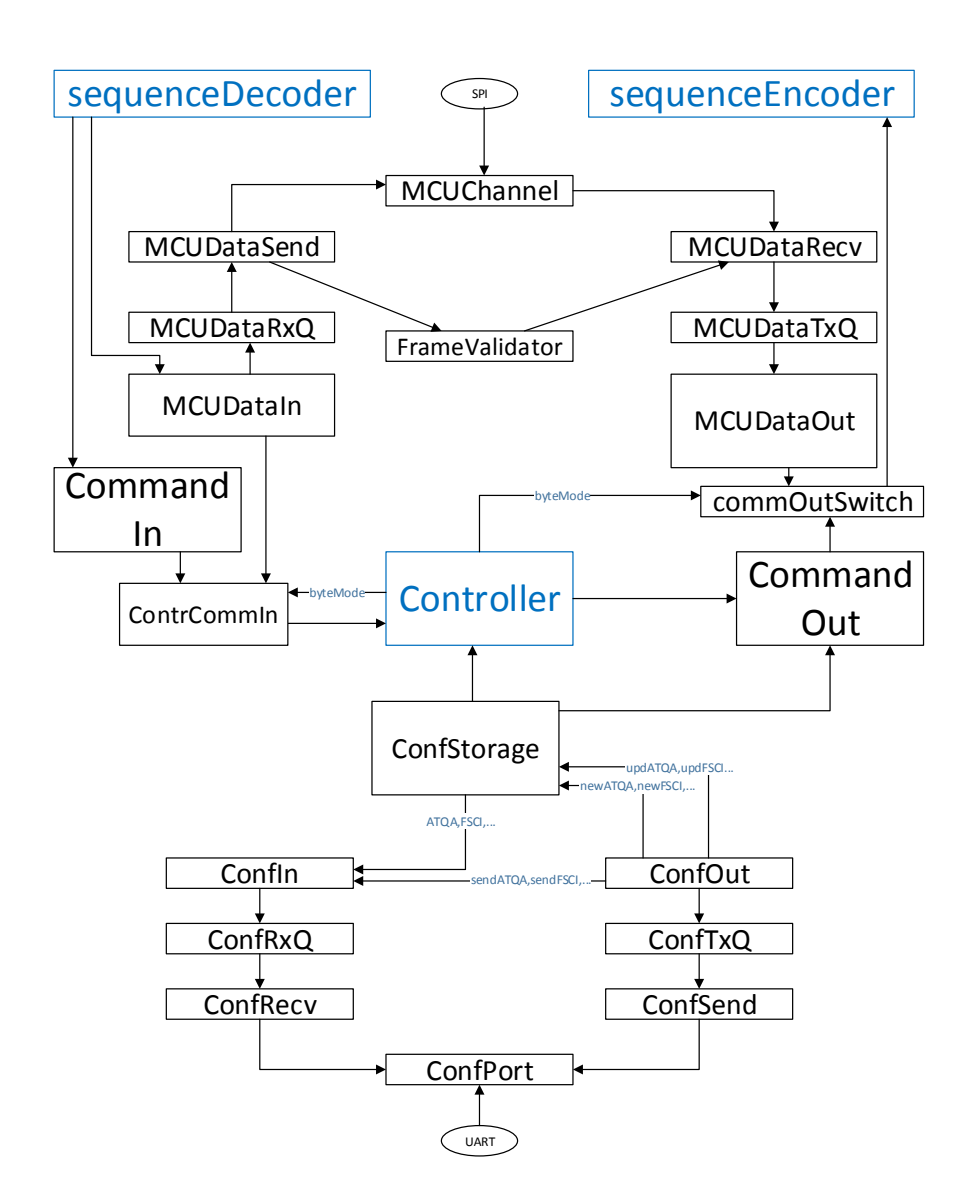

<span id="page-33-0"></span>Figure 2.1: General block diagram of updated emulator

### <span id="page-34-1"></span>**Configuration management**

The emulator configuration is saved in a register file, organized in ConfStorage unit. To simplify emulator usage, default configuration have been hard-coded inside. It is selected after reset.

Currently, all configuration parameters (except for FSDI) are updated via UART. The exception was made because FSDI depends on a card reader and is set during ISO protocol initialization.

The ConfOut module handles configuration updates. This process is separated into two phases: first, newPARAM and changePARAM signals are set, where PARAM is name of a parameter, causing ConfStorage to replace saved value. After that the sendPARAM signal is set, telling ConfIn to generate reply frame with newly set value.

Configuration frames are parsed in ConfRecv and constructed in ConfSend modules. After reading frame length from the lower half-byte of the header, they wait for (or, in case of ConfSend, repeatedly send) respective amount of bytes and store the next frame to (or take from) respective queue.

ConfPort module is just an RS232 implementation. It was not written as a part of this work, but rather copied from this web page [\[6\]](#page-50-6).

### <span id="page-34-2"></span>**Data path modifications**

The addition of an alternative data path required couple of adjustments to its surrounding units (sequenceDecoder, controller and sequenceEncoder). The biggest of them were made to the controller and are connected to data path selection.

The byteMode output was added. After reset, is is set to '0' and the emulator uses old data path, till the controller arrives to either ACTIVE or ACTIVEStar state. At this point the emulator can receive RATS block, which signifies start of high-level data exchange mode. After initialization procedure, controller enters the SELECTED state, where byteMode value is changed to '1', activating high-level operations processing data path.

The byteMode signal not only manages ContrCommIn and commOutSwith multiplexors, altering data inputs. It also activates input parsing in MCUDataIn and alters behaviour of sequenceDecoder (instead of attempting to recieve and verify the whole ISO block, it just forwards decoded bytes to MCUDataIn).

### <span id="page-34-0"></span>**MCU protocol implementation**

MCUDataIn parses incoming ISO protocol blocks and turns them into one or more MCUProto frames. In case of "short" blocks, the procedure is quite straightforward – create MCUProto header, copy data and verify received block CRC. If the block is correct, post created frame to tx queue.

However, handling of I-blocks brings some complications. First, we cannot store the whole block on FPGA, as, according to the standard [4], it can be up to 256 bytes long. Second, we cannot know in advance when the frame would end.

As was already mentioned, the first issue is solved by implementation of so-called "cut-through" forwarding: as soon as byte buffer is filled, module goes from S ACCUM to S CONT state and posts frame with this buffer contents to the queue, returning for the next data chunk to S ACCUM afterwards.

The second factor – inability to predict end of I-block in advance – becomes an issue because it can lead to accidental inclusion of CRC bytes into computed sum, as it is calculated in parallel to data receiving. The solution to this is introduction of LSR module – shift register, which allows us to delay input data processing by 2 bytes (CRC length), synchronizing commEnd signal with end of application data, just before CRC.

The MCUDataOut module transforms received MCUProto frames back into ISO protocol blocks. After taking a new frame from queue it generates ISO block header first, basing on frame's OpCode (and, in case of I and Sblocks, frame's BNO) and sends it to sequenceEncoder module. After that it proceeds with frame data, simultaneously calculating CRC of a new block, which is sent immediately after data end.

As sequenceEncoder doesn't provide any indication on its readiness to send another byte, we had to create new process in main module, which analyses sequenceEncoder output and sets availability signal, if this output takes "neutral" value. This flag is saved into 1-bit latch, to avoid excessive critical paths lengthening and make device significantly faster. Without the latch, design have synthesized for a maximal clock rate of approximately 37 MHz, while after latch addition it started to synthesize on approximately 79 MHz.

MCUQueue is a simple byte-oriented queue, used to store both configuration and MCUProto frames. It is implemented over ring buffer. Both queue length and size of one element can be changed with generic parameter.

The MCURecv module assembles MCUProto frames from bytes received on MCUChannel rx interface, validates received frames and if necessary requests their confirmation.

The module receives first 2 header bytes, then extracts length of frame data from respective header field and saves it to a buffer. After that, it expects 2 byte CRC, which it compares with actual sum, calculated in parallel to frame reception. If received frame is invalid, the unit discards it and enters standby state. Otherwise the frame is saved into rx queue.

For the purpose of protocol state control, it also sets several frame indication signals. These signals are: rxReady (fires for 1 tick, when the frame finishes processing), rxSumOk ('1' if recieved CRC have matched calculated sum), rxFNO (Number of frame, we've just received) and confRequired ( $'1'$  if frame require immediate confirmation – i.e. if it is ISO I CONT or ISO\_ICHAIN\_CONT).

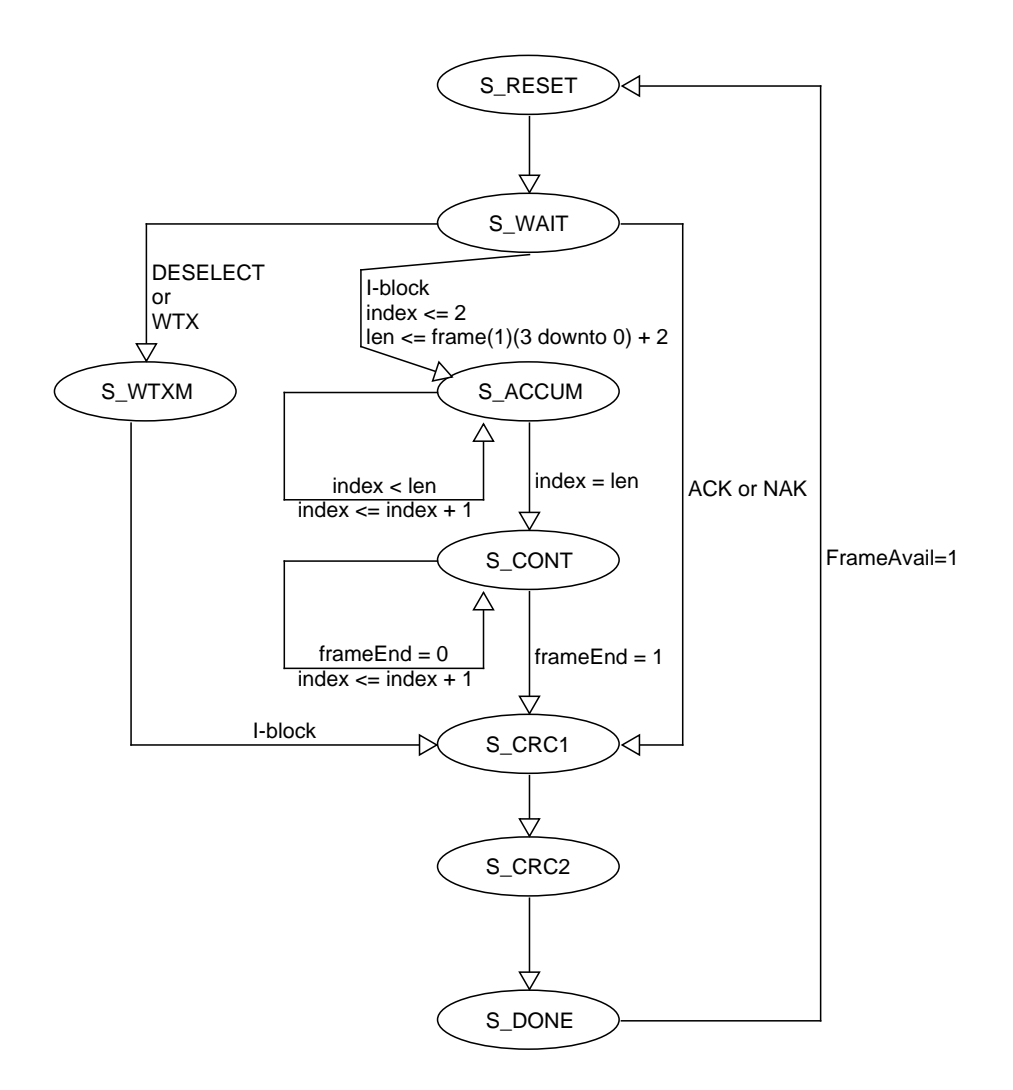

<span id="page-36-0"></span>Figure 2.2: MCUDataIn state diagram

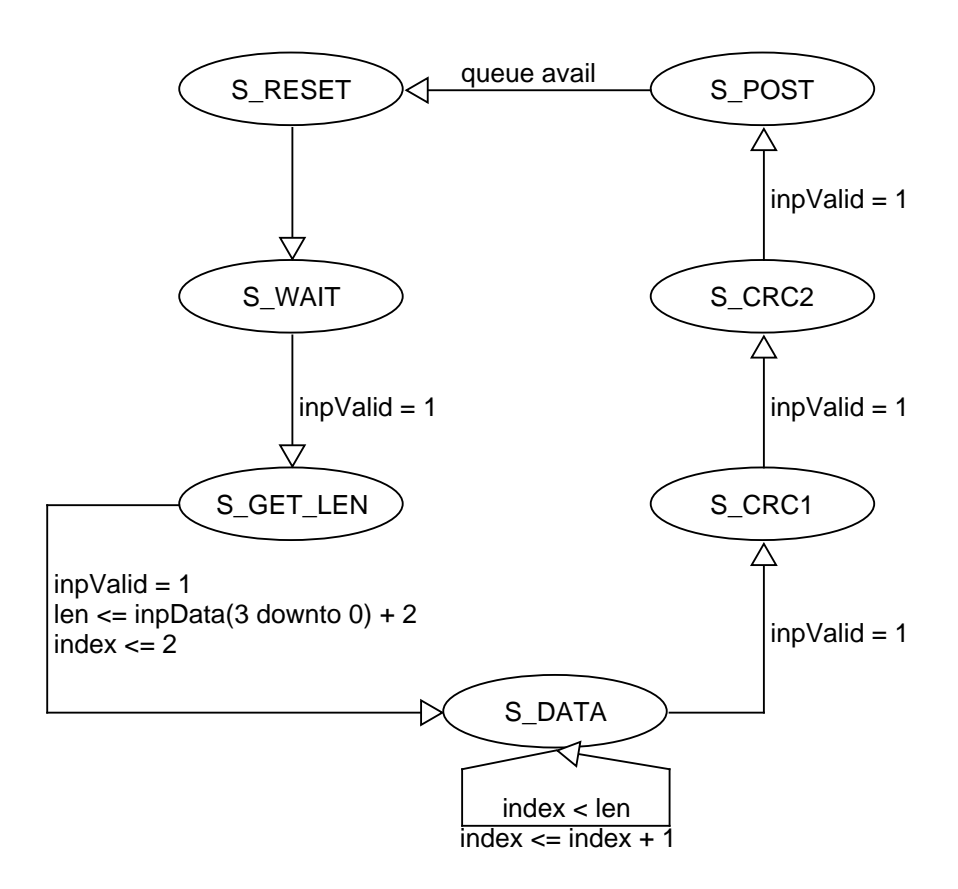

<span id="page-37-0"></span>Figure 2.3: MCURecv state diagram

FrameValidator module handles transmission errors. Not only it checks for validity of received frame's FNO, but it also manages frame confirmations, scheduling their sending by MCUSend. Moreover, it finds out whether or not the last sent frame was confirmed and gives this information to MCUSend.

The MCUSend sends MCUProto frames to MCUChannel tx interface.

Frames to send are either taken from tx queue, or generated at place. The latter happens when either sendMCUConf or sendMCUNConf input signals fire. In this case MCU CONF frame with either correct FNO (in case of sendMCUConf), or frame with inverted FNO (for sendMCUNConf) is generated. Afterwards transmission process is identical to the one, applied to frames, taken from tx queue.

The unit sends 2-byte header first, then DataLen bytes of frame data and finishes transmission by 2-byte CRC, which is calculated during transmission of the previous bytes.

When frame is sent, the module checks its OpCode and, if the frame requires immediate confirmation as ISO\_I\_CONT or ISO\_ICHAIN\_CONT, the module enters

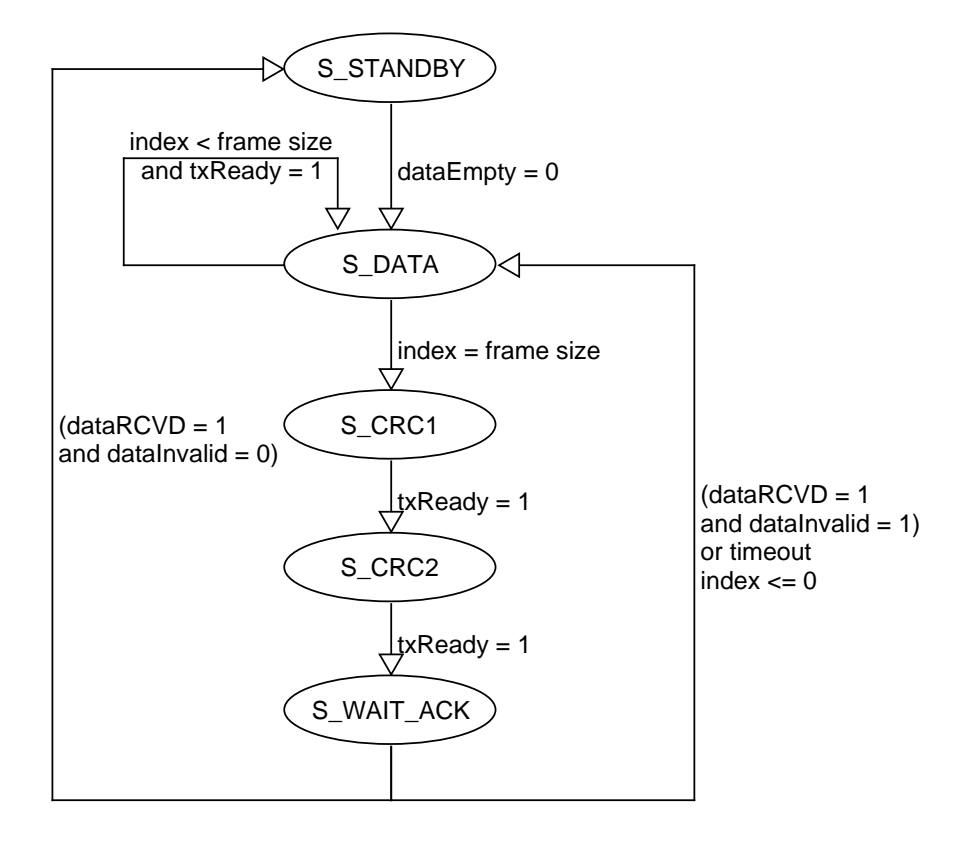

<span id="page-38-1"></span>Figure 2.4: MCUSend state diagram

S WAIT CONF state. In this state timeout counter is started, ticking with each SPI SCLK pulse. The timeout length can be set by changing MCUTimeout configuration parameter. If a correct confirmation (indicated by frameConfirmed signal) is received before the timeout is up, the module enters standby state. Otherwise, the last frame is resent.

MCUChannel is an SPI master implementation. It was not created as a part of this work, but rather copied from the web. You can find original page at [\[7\]](#page-50-7).

### <span id="page-38-0"></span>**C library for MCU protocol support**

This library – libmcusupport – provides high level interface, which bears some similarity to POSIX sockets networking API. For the sake of simplicity, library provides only blocking calls. It was written to be usable even in baremetal firmware, so it depends only on a limited subset of C standard library,

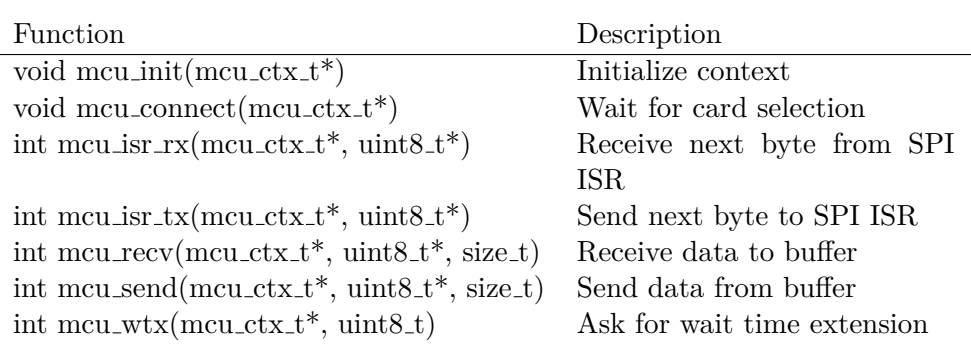

<span id="page-39-0"></span>Table 2.1: List of libmcusupport functions

and doesn't rely on any system services (such as dynamic memory allocation). Small library size and very wide spectre of target environments make distribution in source code the most viable solution. As it consists of only one header and one source file, it can be included directly into a project. The library requires C99 compiler, as it actively uses fixed-size integer types from stdint.h. The library uses reference implementation of CRC A algorithm, taken from standard [2] with minor modifications (data types replacement and removal of CRC<sub>-B</sub> generation).

As the library doesn't use dynamic memory allocation, all data buffers have fixed size. While small buffers would severely limit maximal size of data, that can be processed, excessively large buffers would waste memory, which can be a very limited resource, especially in embedded environment. To mitigate this problem, buffers' sizes were parametrized by CFG MAX FRAMES configuration constant, which is located in a library header and can be edited by user.

The library has 2-level architecture: mcu\_recv, mcu\_wtx and mcu\_send functions make so-called *"user"* level, permitting him to exchange data with FPGA and, as result, PCD. All protocol operation rules and error checking procedures are implemented here. The other, *"transfer"*, level consists of 2 functions:  $mcu$  isr rx and  $mcu$  isr tx. These functions manage actual data reception and transmission of data bytes. As their names imply, they should be called from, respectively, receive and transmit ISRs of SPI interface.

The mcu\_ctx\_t is a connection state variable. All current state variables, as well as large data buffers (for example, currently received data) are stored here. There are two reasons for this: reentrability and stack size limitations. Storage of all state variables, which can be used between several function calls, in a structure allows us to avoid usage of global variables, thus making library reentrable.

The second reason – stack size limitations – is more important for storage of data buffers. Many microcontrollers have very small stacks. For example, ATMega 328p stack size is less than 1 kB. By placing byte buffers into struc-

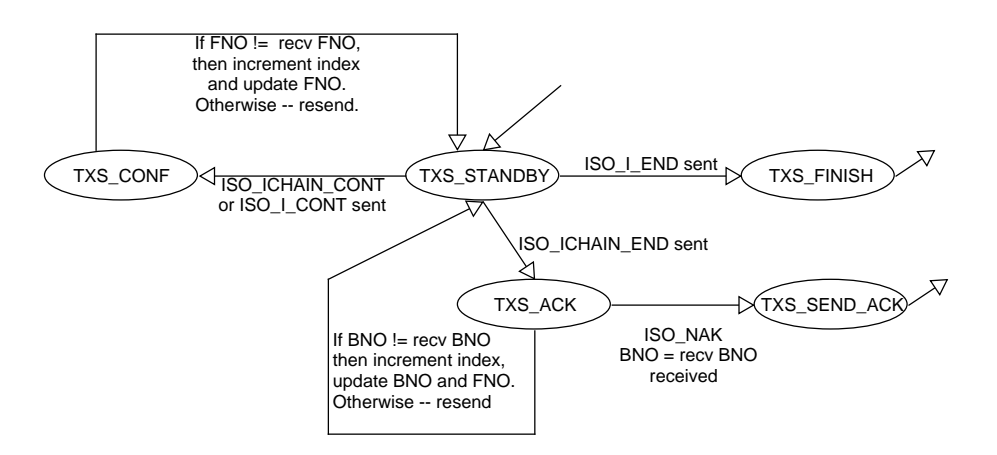

<span id="page-40-0"></span>Figure 2.5: Simplified state diagram of mcu\_send()

| Name                | Value | Description                   |
|---------------------|-------|-------------------------------|
| <b>INF DESELECT</b> | $-1$  | Card was deselected by reader |
| ERR_OP_UNKN         | $-2$  | Unknown protocol operation    |
| ERR_NO_CTX          | -3    | ctx is NULL                   |
| ERR FAIL            | $-4$  | Internal failure              |

<span id="page-40-1"></span>Table 2.2: List of libmcusupport error codes

ture, allocated by user, we allow him to choose data location. For example, structure can be declared as a static variable, or allocated on heap.

The connection is established by mcu connect() function. It properly initializes passed  $mcu_c$ tx<sub>t</sub> structure and waits for ISO<sub>-SELECT</sub> frame to arrive. After reading FSDI from incoming frame, this function sends reply (MCU CONF) and exits.

From this moment on, the user can call mcu recv() to get ISO I-block contents. This function would wait for incoming data, assemble data from received sequence of MCUProto frames and return length of received data. In case of errors, one of error codes is returned. Error codes are encoded as negative integers.

If incoming I-blocks are chained, mcu recv() will handle the whole chain and assemble data, received from all its blocks into one continuous buffer.

To send reply, user should call mcu send() function. It would separate data into a set of MCUProto frames and keep track of transaction correctness. If user will provide more data, than one I-block can carry, it would be sent as stream of MCUProto frames, that will generate sequence of chained I-blocks.

To simplify this function design, so-called "data map" is constructed before

#### 2. Implementation

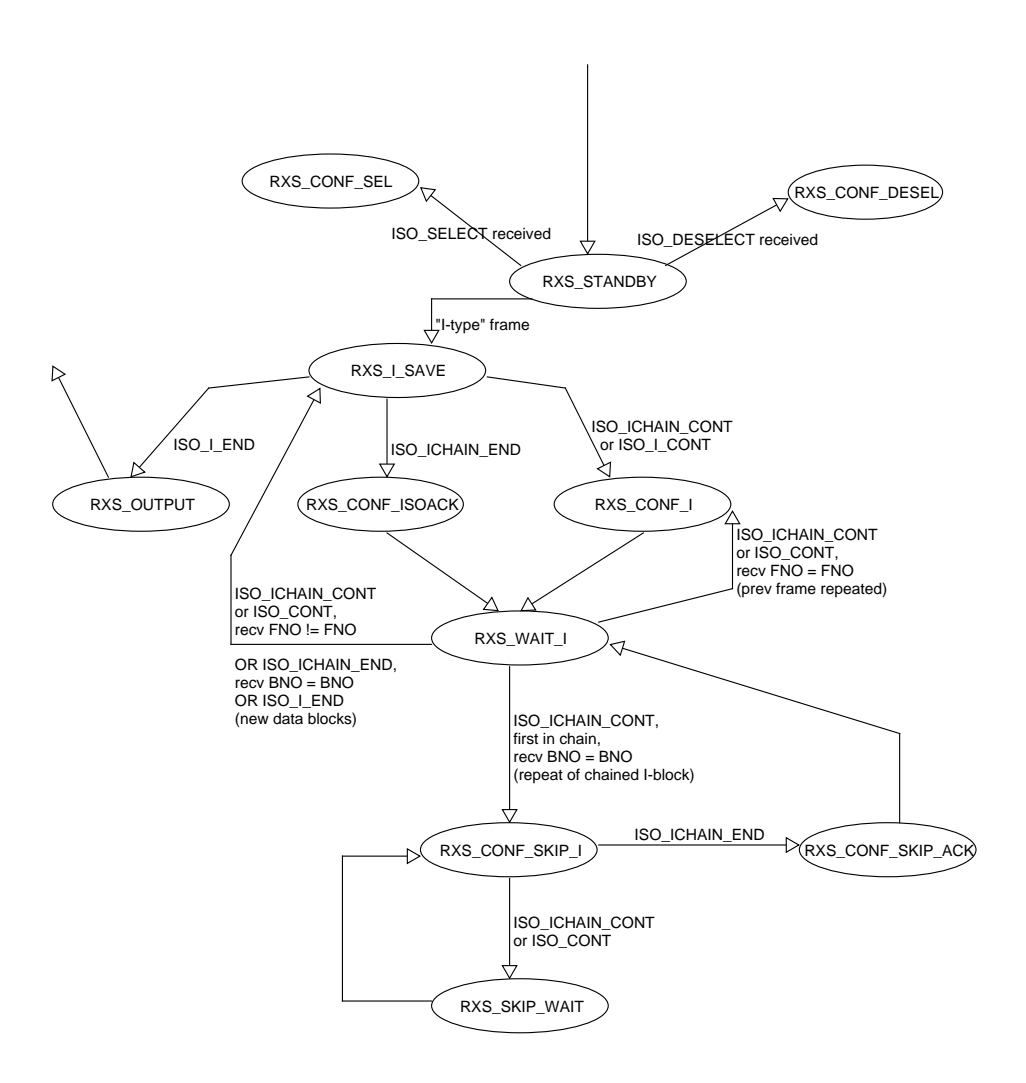

<span id="page-41-0"></span>Figure 2.6: Simplified state diagram of mcu\_recv()

sending data. The data map sets separation of data block into MCUProto frames. It is an array of structs, where each element corresponds to one frame, containing its type (CONT/END and CHAINED/usual) and length of chunk to be sent with it. Basing on this information,  $mcu\_send()$  can easily determine borders of data chunk, currently transmitted.

Both ISO and MCUProto protocol operation rules are implemented in these two functions, enabling them to deal with necessary confirmations and error handling in a transparent way.

Instead of replying with data, the user can ask PCD for time extension, by calling mcu wtx(). The function second parameter is ISO protocol wtxm byte, coding of which is described in the fourth part of standard [4]. This function sends ISO WTX frame and waits till ISO WTX reply. If any other frame arrives, the function returns with error code of  $\texttt{-1}.$ 

Finaly,  $mcu$ \_isr\_rx() and  $mcu$ \_isr\_tx functions are meant to be called inside of ISR. These functions store or, respectively, take data byte from the frame currently received or sent. By this they serve as a bridge between platform-specific SPI handling and generalised library.

# Chapter **3**

## **Testing**

<span id="page-44-1"></span>It would be nice to have full integration tests, but due to the lack of time the testing procedure have been shortened. Running full integration test would require quite a complex setup, including usage of programmable card reader. "In-circuit" input generation, where "fake" input signals would be generated on board button press, haven't been implemented as well: high degree of integration haven't allowed us to implement that system in time. As result, all testing efforts were done on a level of separate units.

### <span id="page-44-0"></span>**Behavioural simulation of VHDL entities**

All modules, introduced by this work have been tested by a behavioural modelling, using the ISim simulator of version P.20131013, which is distributed together with Xilinx ISE 14.7.

We have used so-called "grey box" testing method, where tests implementation is dependent on knowledge of module's internal structure. For example, minimal delays between input updates take internal state changes of the tested

|              | <b>Name</b>                       | <b>Value</b>                                                                                                  | 0 <sub>ns</sub> | $100$ ns                             | $200$ ns | 300 ns                                                                                                    | 400 ns |              |
|--------------|-----------------------------------|----------------------------------------------------------------------------------------------------|-----------------|--------------------------------------|----------|----------------------------------------------------------------------------------------------------|--------|--------------|
|              | Uart dk                           | 1                                                                                                    |                 |                                      |          |                                                                                                    |        |              |
|              | $\mathbf{U}$ , t_reset            | O                                                                                                    |                 |                                      |          |                                                                                                    |        |              |
|              | <b>U</b> , t active               | -1                                                                                                    |                 |                                      |          |                                                                                                    |        |              |
|              | $t_{\text{comm}}[0:1]$            | [01101111,00000000] <mark>(00000000,000000. X. X[1. X. X[1101. X[1. X. X[11000. X. X[111111110,0. X. X</mark> |                 |                                      |          |                                                                                                    |        | [11100]      |
|              | t_commvalid                       | O                                                                                                    |                 |                                      |          |                                                                                                    |        |              |
|              | <b>U<sub>c</sub></b> t_commend    | o                                                                                                    |                 |                                      |          |                                                                                                    |        |              |
|              | <b>U<sub>c</sub></b> t_framefull  | o                                                                                                    |                 |                                      |          |                                                                                                    |        |              |
|              | $\mathbb{R}$ t_commout            | none                                                                                                    |                 | none                                 |          |                                                                                                    | none   |              |
| $\mathbf{r}$ | $\blacksquare$ t_frameout[0:16]   | [00000000,00000000,                                                                                           |                 | [00000000,000000000,0000000,000000.] |          | $\chi$ $\chi$ [00000000 <mark>0,000.] <math>\chi</math> <math>\chi</math> [00000000,0000</mark> 0000,000000 |        | <b>KTOC</b>  |
|              | <b>U</b> <sub>c</sub> t_framepush | o                                                                                                    |                 |                                      |          |                                                                                                    |        |              |
|              | U <sub>st</sub> newfsdi           | $\Omega$                                                                                                    |                 |                                      |          |                                                                                                    |        |              |
|              | $\mathbb{U}_0$ t_updfsdi          | ٥                                                                                                    |                 |                                      |          |                                                                                                    |        |              |
|              | Le clk_period                     | 10000 ps                                                                                                    |                 |                                      |          |                                                                                                    |        | <b>10000</b> |
|              |                                   |                                                                                                    |                 |                                      |          |                                                                                                    |        |              |

<span id="page-44-2"></span>Figure 3.1: Simulation of MCUDataIn module

unit into an account. Please note, that in reality input change frequencies are less frequent than design clock by two orders of magnitude (for example, SPI clock frequency is 250 kHz, while system clock works at 50 MHz). Accurate modelling of this difference would only increase simulation time, without any practical gains.

Due to input variety, exhaustive testing seems to be impractical. As result, several test vectors were chosen for each unit. Representation of major paths in each module was the main selection criteria.

### <span id="page-45-0"></span>**Testing the protocol support library**

Due to the relatively small size of the library, it can be sufficiently tested, using only unit tests. Usage of the protocol state structure have allowed us to easily replace either mcu isr tx()/mcu isr rx() level, or mcu send()/mcu recv level, respectively.

However, protocol state structure contains only last received (or sent) data frame. When "user" level function, such as  $mcu\_recv$ ), consumes current data block, it relies on controller interrupts to pause this function execution and to update received data. To emulate this situation on desktop pc, where the testing is conducted, some tests were implemented in two threads, where one thread was executing the tested function, while another was updating this function inputs. We will present test suite report here:

```
Initializing test environment
Component testing:
Test 1 (Connection): Ok
Test 2 (recv interrupt): Ok
Test 3 (send interrupt): Ok
Test 4 (Receive 1 frame I-block: Ok
Test 5 (Send 1 frame I-block: Ok
Test 6 (Receive multiframe I-block: Ok
Test 7 (Send multiframe I-block: Ok
Test 8 (Deselect): Ok
```
## Chapter **4**

## **Future work**

<span id="page-46-0"></span>The system can use more deep and complex testing. Only typical scenarios have been checked at this moment. Examination of corner cases and load testing can improve system stability and robustness by a large margin. Not only the implementation should be verified, but the MCUProto itself can be validated to be able to handle all possible problems scenarios.

Another area of improvement lies in ISO protocol feature support. The optional PPS request/reply part of protocol initialization is not supported at the moment. According to the standard, it is used to set several transmissionrelated options, such as default FWT or CID header support. Support of operation in environment, where multiple cards are selected at the same moment should also increase usability of the emulator.

The microcontroller part can also be worked on. Attempt to implement an actual proprietary high-level protocol can verify suitability of both mcusupport library and MCUProto forwarding protocol for this purpose, leading to possible optimizations or interface changes.

# Chapter **5**

## **Conclusion**

<span id="page-48-0"></span>Support of forwarding high-level ISO protocol blocks was added to FPGA. For this purpose, a special protocol (MCUProto) was designed. Even though some of ISO/IEC 14443-4 features are not supported (for example, PPS request/reply procedure), core of the standard – support of half-duplex data exchange protocol – was implemented.

For the microcontroller side a C protocol support library (libmcusupport) was implemented. Depending only on a small subset of C standard library, libmcusupport can be used on both bare-metal and RTOS-based firmwares.

SPI was chosen as a physical interface between FPGA and MCU boards for its speed and simplicity.

It would be good to test both FPGA and library more rigorously, but due to the lack of time we had to skip some tests, as they required complex environment or heavy code modification.

The Emulator configuration have been made available on RS232 interface, where user can query or change separate parameters, using a simple protocol.

Even though there is a lot to improve: reliability of implementation, data forwarding protocol robustness and degree of standard support; this seems to be a good starting point for further experiments in different proprietary smart card protocols emulation.

## **Bibliography**

- <span id="page-50-2"></span><span id="page-50-0"></span>[1] Jeřábek, I. S. *Emulátor bezkontaktní čipové karty v FPGA*. Master's thesis, Praha: Ceské vysoké učení technické v Praze, Fakulta informačních technologií, 2016.
- <span id="page-50-1"></span>[2] International Organization for Standardization. *ISO/IEC 14443 – Identification cards – Contactless integrated circuit cards – Proximity cards – Part 3: Initialization and anticollision*. First edition, 2001.
- <span id="page-50-3"></span>[3] AN10833 MIFARE Type Identification Procedure. [http://www](http://www.nxp.com/documents/application_note/AN10833.pdf)*.*nxp*.*com/ [documents/application\\_note/AN10833](http://www.nxp.com/documents/application_note/AN10833.pdf)*.*pdf, [rev. 11 July, 2016], [cit. 5 Mar 2017].
- <span id="page-50-4"></span>[4] International Organization for Standardization. *ISO/IEC 14443 – Identification cards – Contactless integrated circuit cards – Proximity cards – Part 4: Transmission protocol*. First edition, 2001.
- <span id="page-50-5"></span>[5] International Organization for Standardization. *ISO/IEC 7816 – Identification cards – Integrated circuit cards – Part 3: Cards with contacts – Electrical interface and transmission protocols*. Third edition, 2006.
- <span id="page-50-6"></span>[6] RS232 module. https://edux*.*fit*.*cvut*.*[cz/courses/MI-BHW/\\_media/](https://edux.fit.cvut.cz/courses/MI-BHW/_media/tutorials/01/rs232.zip) [tutorials/01/rs232](https://edux.fit.cvut.cz/courses/MI-BHW/_media/tutorials/01/rs232.zip)*.*zip, [cit. 5 Mar 2017].
- <span id="page-50-7"></span>[7] Serial Peripheral Interface (SPI) Master (VHDL). [https://eewiki](https://eewiki.net/pages/viewpage.action?pageId=4096096)*.*net/ pages/viewpage*.*[action?pageId=4096096](https://eewiki.net/pages/viewpage.action?pageId=4096096), [ver. 1.1], [cit. 5 Mar 2017].

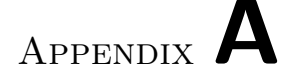

## **Acronyms**

- <span id="page-52-0"></span>**ACK** ACKnowledge
- **ATQA** Answer To reQuest, Type A
- **ATS** Answer To Select
- **BNO** Block Number
- **CID** Card IDentifier
- **ConfKey** Configuration Key
- **ConfProto** Emulator Configuration Protocol
- **CRC** Cyclic Redundancy Check
- **DataLen** Data Length
- **etu** Elementary Transmission Unit
- **fc** Carrier frequency
- **FNO** Frame Number
- **FPGA** Field-Programmable Gates Array
- **FWT** Frame Waiting Time
- **FSC** Frame Size for proximity Card
- **FSCI** Frame Size for proximity Card Integer
- **FSD** Frame Size for proximity coupling Device
- **FSDI** Frame Size for proximity coupling Device Integer
- **ISO** International Standardization Organisation
- **ISR** Interrupt Service Routine
- **MCU** Microcontroller Computing Unit
- **MCUProto** ISO data forwarding protocol
- **NAD** Node ADdress
- **NAK** Negative AcKnowledge
- **OpCode** Operation Code
- **OSI** Open Systems Interconnection basic reference model
- **PCD** Proximity Card Device
- **PICC** Proximity Identification Card
- **PPS** Protocol and Parameter Selection
- **RAM** Random Access Memory
- **RATS** Request to Answer To Select
- **RFU** Reserved for Future Use
- **RS232** Recommended Standard 232
- **SAK** Select AcKnowledge
- **SPI** Serial Peripheral Interface
- **UART** Universal Asynchronous Receiver-Transmitter
- **ValueLen** Value Length
- **WTX** Wait Time eXtension
- **WTXM** Wait Time eXtension Multiplier

Appendix **B**

# <span id="page-54-0"></span>**Contents of enclosed CD**

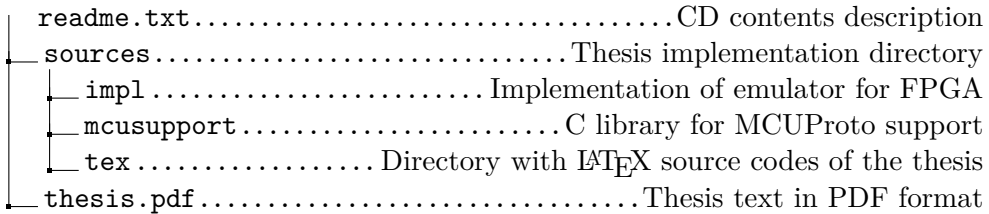